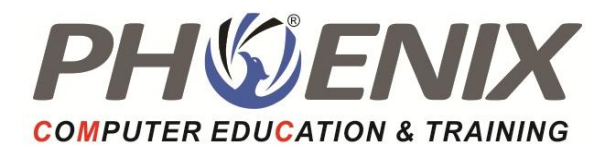

# PHP MySQL Duration: 150 Hrs.

Course Highlights :

## Introduction to PHP

- What is PHP
- How PHP better than other
- Benefits Of Using PHP MYSQL
- Server Client Environment
- Web Server Installation & Configuration

## Development Concept

- How PHP Script Work
- PHP Syntax
- Write your First PHP Program
- Embed PHP In HTML/HTML In PHP
- PHP Data Type
- Variable in PHP
- Contents in PHP
- Operator in PHP
	- PHP Printing -echo, print & print\_r
	- PHP Comments
	- PHP Concatenation
	- PHP Constant
	- PHP Forms:
		- o Handling PHP Form
- o Validation PHP Form
- o Required PHP Form
- o URL/E-mail
- o PHP Form Complete
- PHP Default Argument value
- PHP Local & Global Scope
- Static Scope

## Control Structure:

- **•** If Statement
- **If...Else Statement**
- If...If Else Statement
- Nested If Statement
- Switch Statement

#### Looping Structure

- For Loop
- While Loop
- Do...While Loop
- For each Loop

## Function

- What is function
- Syntax
- User Defined Function
- System Defined Function
- Parameterized Function
- Parameterized Function
- Date & Time Function
- Hash Function
- Mail Function

## File Inclusion

- $\bullet$  Include()
- Require()

#### Array

- What is Array
- Syntax
- Associative Array
- Numeric Array
- Multi-Dimensional Array
- Array Function

## String Function

- Chr()
- strlen()
- strpos()
- strcmp()
- explode()
- implode()
- ord()
- strtolower()
- strtoupper()
- ucfirst()
- strrev()
- strlen()
- [trim\(\)](https://www.javatpoint.com/php-string-trim-function)
- [ltrim\(\)](https://www.javatpoint.com/php-string-trim-function)
- [rtrim\(\)](https://www.javatpoint.com/php-string-trim-function)
- [str\\_pad\(\)](https://www.w3schools.com/php/func_string_str_pad.asp)
- [strpos\(\)](https://www.w3schools.com/php/func_string_strpos.asp)
- General function
	- o empty()
	- o isset()
	- o unset()
	- o header() & auto redirect
- PHP Super globals
- PHP Filter
- PHP AJAX
- PHP Error Handling using die
- PHP Custom Error Handling

## Working with File

- Opening File
- Reading File
- Writing File
- Closing File
- Appending File
- Uploading File

## OOPs Concepts

- Class & Object
- Access Modifier
- Properties of Object
- Encapsulation and abstraction
- Inheritance
- Polymorphism
- Function overriding
- \$this keyword
- Constructor & Destructor
- Final Keyword
- Abstract class
- Interface

## State Management

- Creating Cookies
- Set Cookies
- Destroying Cookies
- Creating Session
- Set Session
- Destroying Session

## Error Handling & Exception

- Introduction to Error
- Try, catch, throw Block Handling

#### **MYSQL**

#### Introduction to MYSQL

- What is Database?
- Understanding an RDBMS
- Understanding Tables, Record & Fields
- SQL Language

#### Working with MYSQL Admin

- Working with PHP My Admin
- Types Data Type
- Creating Database & Tables
- Dropping Database & Tables
- Adding Fields
- Selecting Table
- Alerting Fields Properties

#### MySQL Function in PHP

- Database Connections
- Managing Database Connections
- Performing Queries
- Closing Connection

## SQL Queries

- Create Database & Table
- Drop Database & Table
- Insert Record
- Select Record
- Deleting Record
- Modifying Record
- WHERE Clause
- Using Operators
- Sorting Records
- Eliminating Duplicates
- Grouping Records, Having Clause
- Joining Tables
- Sub queries
- Using Table and Column Aliases

## Upload Download

- [PHP File Upload](https://www.javatpoint.com/php-file-upload)
- [PHP Download File](https://www.javatpoint.com/php-download-file)

#### PHP Mail

#### PHP JSON

- [Introduction to JSON](https://www.javatpoint.com/json-tutorial)
- [JSON Example](https://www.javatpoint.com/json-example)
- [JSON Object](https://www.javatpoint.com/json-object)
- [JSON Array](https://www.javatpoint.com/json-array)
- [JSON Comments](https://www.javatpoint.com/json-comments)
- [PHP JSON Example](https://www.javatpoint.com/php-json-example)

#### PHP Framework

- MVC Architecture
- Laravel
	- o Laravel Overview.
	- o Installing & Configuration of Laravel.
	- o Laravel Application Structure,
- o Routing & Routing Group.
- o Laravel First Program run.
- o Laravel Controllers Model View Concepts.
- o Laravel Blade Templates.
- o Laravel Form Example.
- o Laravel-working with Database (CRUD Example) , Login Program.
- o Laravel Session Management.
- o Laravel Cookies Concepts.
- o Laravel Form Validation.
- o Laravel File Uploading.
- **CodeIgniter** 
	- o CodeIgniter Overview.
	- o Installing & Configure CodeIgniter.
	- o CodeIgniter Architecture.
	- o CodeIgniter First Program run.
	- o URL Routing.
	- o CodeIgniter-Model View Controller Binding.
	- o CodeIgniter Methods.
	- o Pass the data from the controller to the view.
	- o Passing array to view.
	- o Taking user inputs through form view, CodeIgniter Helper & Library.
	- o CodeIgniter Form Validation.
	- o CodeIgniter working with Database (CRUD Example) , Login Program
- o CodeIgniter Session Management.
- o CodeIgniter Flash Data.
- o CodeIgniter Cookies Concepts.
- o CodeIgniter Hooks Concepts, Create Custom Route.
- o CodeIgniter File Uploading.

#### Project

#### Exit Profile : PHP Web Developer

Certificate & Placement assistance will be provided after completion of the course & clearing exams.

Course Objective :

This Instructor-led live online classes or classroom training provides a complete understanding of real life web development. This module will help you to become an expert in PHP & MySQL and opens a career opportunity in Web Development.